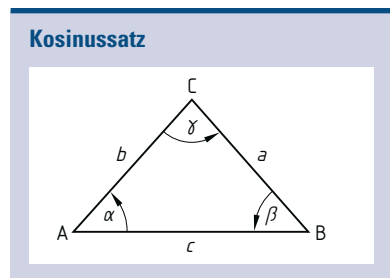

# $a^2 = b^2 + c^2 - 2 \cdot bc \cdot \cos \alpha$  $b^2 = a^2 + c^2 - 2 \cdot ac \cdot \cos \beta$   $\Rightarrow \cos \beta = \frac{c^2 + a^2 - b^2}{2 ac}$  $c^2 = a^2 + b^2 - 2 \cdot ab \cdot \cos \gamma \Rightarrow \cos \gamma = \frac{a^2 + b^2 - c^2}{2 ab}$  $\Rightarrow$  cos  $\alpha = \frac{c^2 + b^2 - a^2}{2bc}$

#### Wichtige Winkelfunktionswerte:

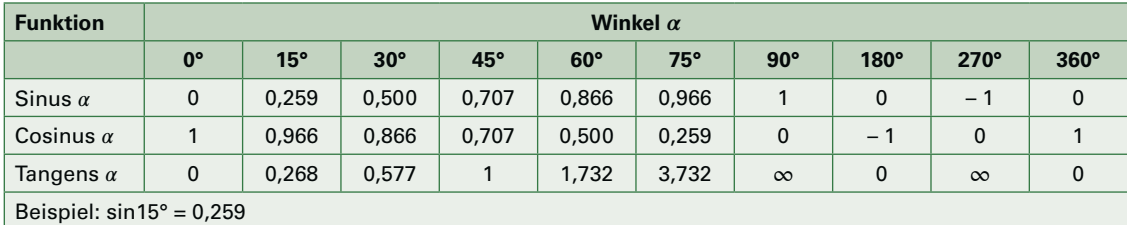

# **1.6 Zahlensysteme, BCD-Code, Rechenregeln**

### **Vergleich von Zahlensystemen: BCD-(8-4-2-1-) Code: Rechnen mit Dualzahlen:**

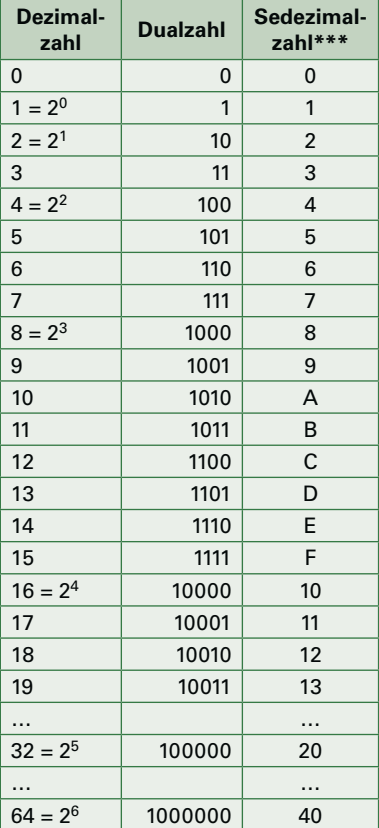

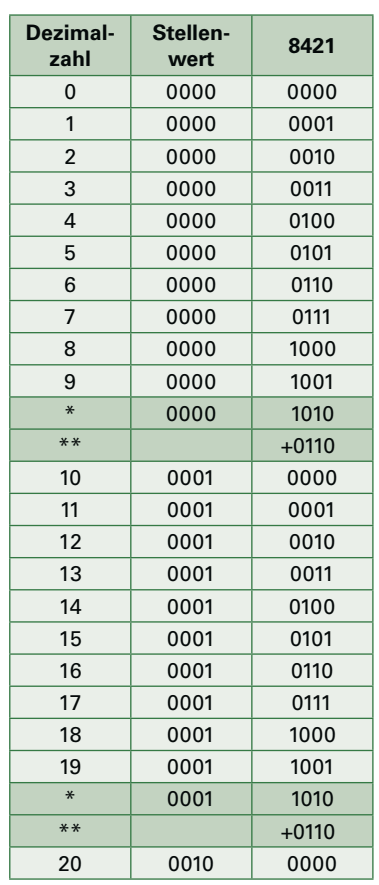

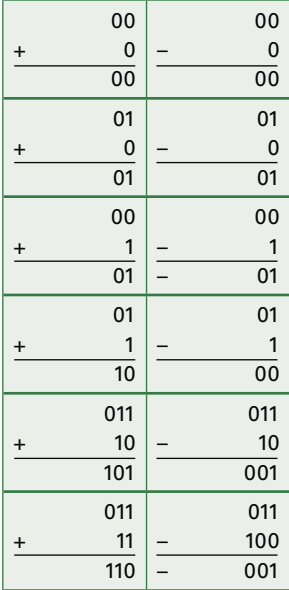

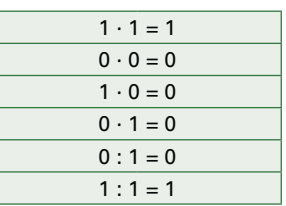

**9**

2

Pseudotetrade, bewirkt Rückstellung und Übertrag auf die nächste Dekade. Korrektursummand beim Übertrag.

\*\*\* auch Hexadezimalzahl genannt.

**19**

### **5.3 Wärmemenge**

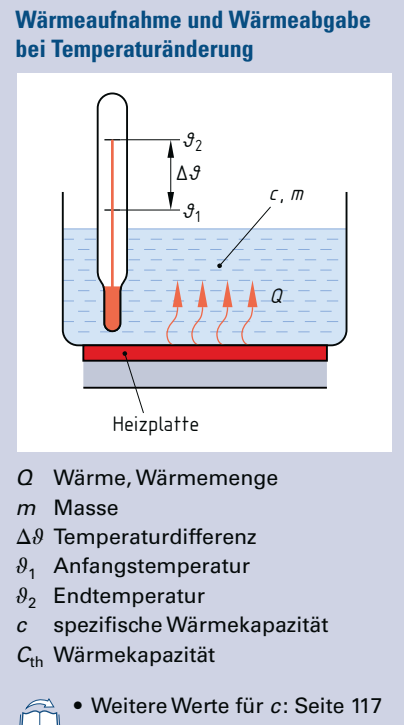

• Elektrowärme: Seite 27

### **5.4 Wärme-Kreisprozess**

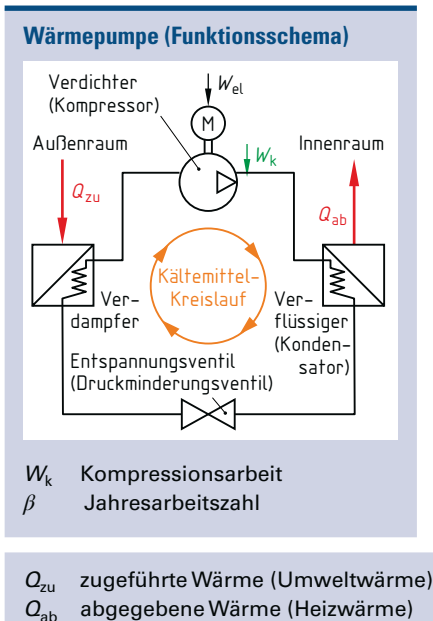

- $Q<sub>labr</sub>$  pro Jahr abgegebene Heizwärme
- $A_H$  zu beheizende Fläche

 $\Delta \theta = \theta_2 - \theta_1$  $Q = c \cdot m \cdot \Delta \theta$  $C_{\text{th}} = c \cdot m$  $Q = C_{\text{th}} \cdot \Delta \theta$ 

 $[c] = \frac{kJ}{kg \cdot K}$ 

 $[C_{\text{th}}] = \frac{\text{kJ}}{\text{K}}$ 

$$
\Rightarrow \theta_2 = \theta_1 + \Delta \theta; \ \theta_1 = \theta_2 - \Delta \theta
$$

$$
\Rightarrow c = \frac{Q}{m \cdot \Delta \theta}; \quad m = \frac{Q}{c \cdot \Delta \theta};
$$

$$
\Delta \theta = \frac{Q}{c \cdot m}
$$

$$
\Rightarrow c = \frac{C_{th}}{m}; \quad m = \frac{C_{th}}{c}
$$

$$
\Rightarrow C_{th} = \frac{Q}{\Delta \theta}; \quad \Delta \theta = \frac{Q}{C_{th}}
$$

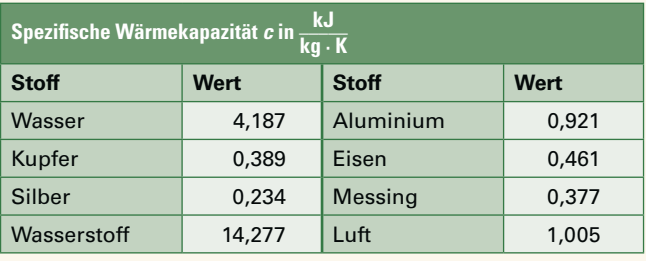

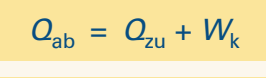

$$
\beta = \frac{Q_{\text{Jahr}}}{W_{\text{Jahr}}}
$$

$$
P_{\rm H} = A_{\rm H} \cdot H F
$$

**i**

 $\Rightarrow$  Q<sub>zu</sub> = Q<sub>ab</sub> – W<sub>ki</sub>  $W_k = Q_{ab} - Q_{z}$  $\Rightarrow$  Q<sub>Jahr</sub> =  $\beta \cdot W_{\text{Jahr}}$  $W_{\text{Jahr}} = \frac{Q_{\text{Jahr}}}{\beta}$  $\beta$ 

**Heizleistungsfaktor HF** (Beispiele)

- Altbau 120 W/m2
- Wohnhaus (gedämmt) 60 W/m2
- Niedrigenergiehaus 30 W/m2
- Eine Wärmepumpe bringt die vom Außenraum, z. B. Erdreich, Außenluft oder Grundwasser, zugeführte Wärme  $Q<sub>211</sub>$  von einer niedrigen Temperatur auf eine höhere Temperatur und gibt sie im Innenraum als Heizwärme  $Q_{ab}$  ab.
- $\bullet$  Die Jahresarbeitszahl  $\beta$  ist ein Maß für die Wirtschaftlichkeit einer Wärmepumpe. Je höher die Jahresarbeitszahl ist, desto wirtschaftlicher arbeitet die Wärmepumpe. Typische Werte der Jahresarbeitszahl:  $\beta$  = 3,5 ... 5
	- W<sub>el</sub> zugeführte elektrische Energie
	- $W_{\text{labr}}$  pro Jahr zugeführte elektr. Energie
	- $P_H$  Gebäudewärmebedarf
	- HF Heizleistungsfaktor (spezif. Wärmebedarf)

### **6.3 Schaltungen von Widerständen**

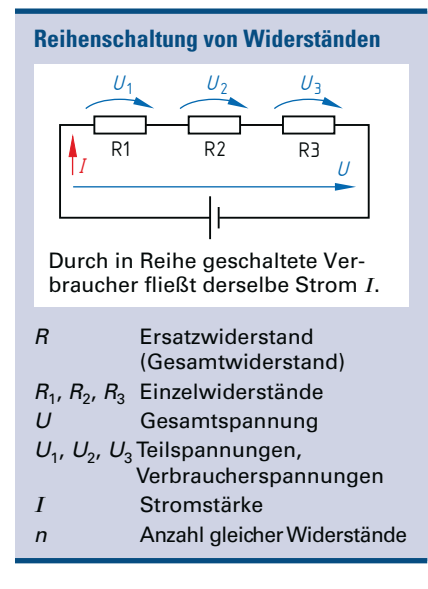

**Parallelschaltung von Widerständen**

An parallelgeschalteten Verbrauchern liegt dieselbe Spannung U.

**Ersatzleitwert** 

n Anzahl gleicher Widerstände

R Ersatzwiderstand  $R_1$ ,  $R_2$ ,  $R_3$  Einzelwiderstände Gesamtstrom  $I_1$ ,  $I_2$ ,  $I_3$  Teilströme<br>G Ersatzleitw

 $G_1$ ,  $G_2$ ,  $G_3$  Einzelleitwerte

 $R1$  R2 R3

 $\overline{I} \begin{bmatrix} I_1 \\ I_2 \\ I_3 \end{bmatrix}$   $I_3$ 

*U*

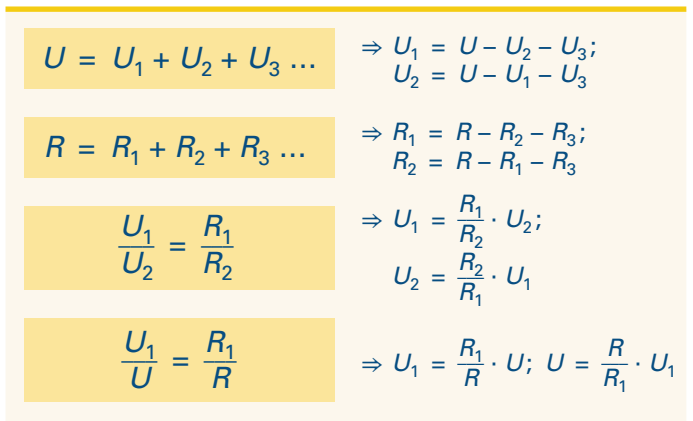

Für n-gleiche Widerstände gilt:

$$
R = n \cdot R_1 \qquad \Rightarrow R_1 = \frac{R}{n}
$$

$$
I = I_1 + I_2 + I_3 + ... \t\t\begin{array}{c} \Rightarrow I_1 = I - I_2 - I_3; \\ I_2 = I - I_1 - I_3 \end{array}
$$
  
\n
$$
G = G_1 + G_2 + G_3 + ... \t\t\begin{array}{c} \Rightarrow G_1 = G - G_2 - G_3; \\ G_2 = G - G_1 - G_3 \end{array}
$$
  
\n
$$
\frac{1}{R} = \frac{1}{R_1} + \frac{1}{R_2} + \frac{1}{R_3} + ... \t\t\begin{array}{c} \Rightarrow R = \frac{1}{1 - \frac{1}{1 + \frac{1}{1 + \frac{1}{
$$

$$
R = \frac{R_1}{n} \qquad \Rightarrow R
$$

 $\lambda_1 = n \cdot R$ 

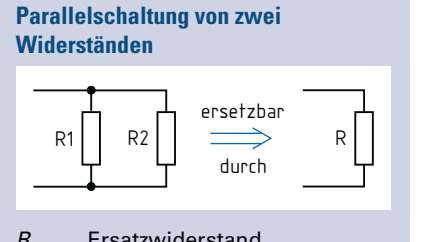

R Ersatzwiderstand  $R_1$ ,  $R_2$  Einzelwiderstände parallel

$$
R = \frac{R_1 \cdot R_2}{R_1 + R_2}
$$

Bemessungsleistungen Т von Widerständen: Tabelle 22, Seite 121

$$
\Rightarrow R_1 = \frac{R \cdot R_2}{R_2 - R};
$$

$$
R_2 = \frac{R \cdot R_1}{R_1 - R}
$$

 $\frac{u_{\perp}}{e^{-\frac{t}{\tau}}};$   $t = -\tau \cdot \ln \left( \frac{u_{\perp}}{u_0} \right)$ 

 $\frac{u_{\rm L}}{e^{-\frac{t}{\tau}}}, t = -\tau \cdot \ln \left( \frac{-u_{\rm L}}{u_0} \right)$ 

 $\frac{i_1}{e^{-\frac{t}{\tau}}};$   $t = -\tau \cdot \ln \left( \frac{i_1}{i_0} \right)$ 

 $\frac{1}{1}$  $\frac{L \cdot l}{\cdots \cdots \cdots \cdots}$  $\frac{1}{\mu_0 \cdot \mu_r \cdot A}$ ;

 $\frac{\overline{L}}{A_L}$ ;  $A_L = \frac{\overline{L}}{N^2}$ 

 $\frac{1}{1 - e^{-\frac{t}{\tau}}},$  $t = -\tau \cdot \ln \left(1 - \frac{i_1}{i_0}\right)$ 

 $\Rightarrow u_0 = -\frac{u_1}{t}$ 

 $\Rightarrow i_0 = \frac{i_1}{t}$ 

 $\Rightarrow N = \sqrt$ 

 $\Rightarrow N = \sqrt{\frac{L}{A_1}}$ 

 $A = \frac{L \cdot l}{\sqrt{R^2 - l^2}}$  $\frac{2}{\mu_0 \cdot \mu_r \cdot N^2}$ 

 $\frac{1}{\sqrt{2}}$ 

 $\frac{u_1}{u_0}$ 

 $\frac{u_{\rm L}}{u_0}$ 

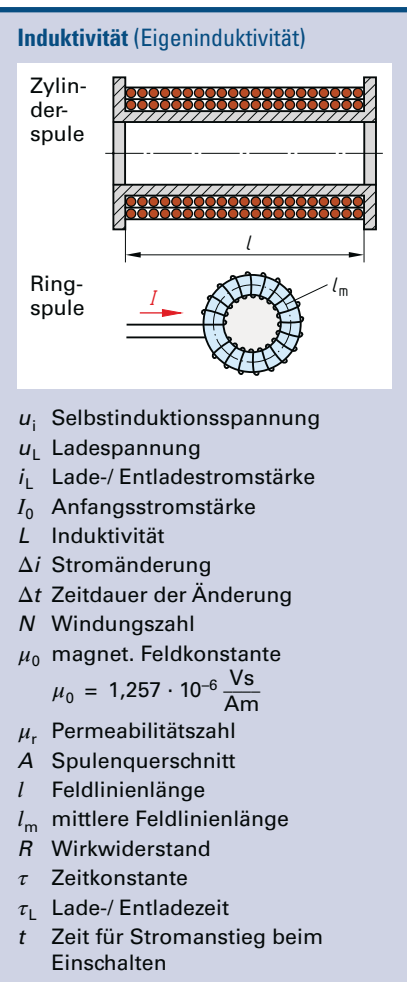

A<sub>1</sub> Spulenkonstante, z. B. in mH

#### **Energieinhalt des magnetischen Feldes einer Spule**

- W Energie
- L Induktivität
- *I* Stromstärke

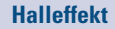

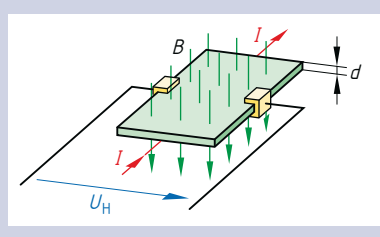

 $U_H$  Hallspannung

*I* Stromstärke

 $u_i = -L \cdot \frac{\Delta i}{\Delta t}$  $\Delta t$  $\Rightarrow L = -u_i \cdot \frac{\Delta t}{\Delta i}$  $\tau = \frac{L}{R}$   $\Rightarrow$  L =  $\tau \cdot R$ ;  $R = \frac{L}{\tau}$  $\tau_1 \approx 5 \cdot \tau$ Einschaltvorgang:  $\frac{\overline{z}}{\tau}$ 

 $u_{\rm L} = u_0 \cdot e^{-\frac{t}{\tau}} \implies u_0 = \frac{u_{\rm L}}{e^{-\frac{t}{\tau}}}$ 

# $i_{\text{L}} = i_0 \cdot (1 - e^{-\frac{t}{\tau}}) \Rightarrow i_0 = \frac{i_1}{1 - e^{-\frac{t}{\tau}}}$

Ausschaltvorgang:

$$
u_{L} = -u_{0} \cdot e^{-\frac{t}{\tau}}
$$

$$
i_{\rm L} = i_0 \cdot e^{-\frac{t}{\tau}}
$$

Zylinderspule/Ringspule:  $L = \mu_0 \cdot \mu_r \cdot N^2 \cdot \frac{A}{l}$  $\overline{l}$ 

$$
L = N^2 \cdot A_L
$$

$$
L = N^{-1} A_L
$$

$$
[L] = \frac{V_s}{A} = H
$$

 $l = l_m$  bei der Ringspule

 $R_{\rm H}$  Hallkonstante

B magnetische Flussdichte

 $W = \frac{1}{2}$ 2  $\cdot$   $L \cdot I^2$   $\Rightarrow$   $L = \frac{2 \cdot W}{I^2}$  $[W] = \frac{Vs}{A} \cdot A^2 = Ws = J$  $\frac{V}{I^2}$ ;  $I = \sqrt{$  $\overline{\phantom{a}}$  $2 \cdot W$ L

$$
U_{H} = \frac{R_{H} \cdot I \cdot B}{d} \Rightarrow I = \frac{U_{H} \cdot d}{R_{H} \cdot B}; \quad d = \frac{R_{H} \cdot I \cdot B}{U_{H}};
$$
  

$$
[R_{H}] = \frac{m^{3}}{As} \cdot A \cdot \frac{Vs}{m^{2}} \cdot \frac{1}{m} = V
$$

d Dicke des Hallplättchens

**8Magn. Feld**

**35**

## **9.7 Hoch- und Tiefpässe**

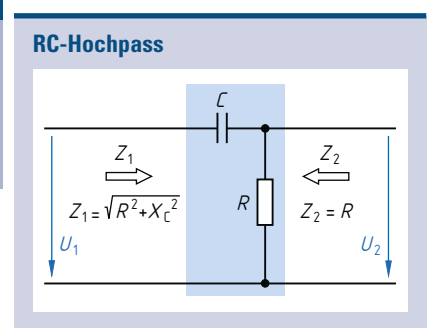

$$
\frac{Z_2}{Z_1} = \frac{U_2}{U_1} \Rightarrow U_2 = U_1 \cdot \frac{R}{\sqrt{R^2 + \left(\frac{1}{\omega \cdot C}\right)^2}}
$$

$$
f_c = \frac{1}{2 \cdot \pi \cdot R \cdot C} \Rightarrow R = \frac{1}{2 \cdot \pi \cdot f_c \cdot C};
$$

$$
C = \frac{1}{2 \cdot \pi \cdot f_c \cdot R}
$$

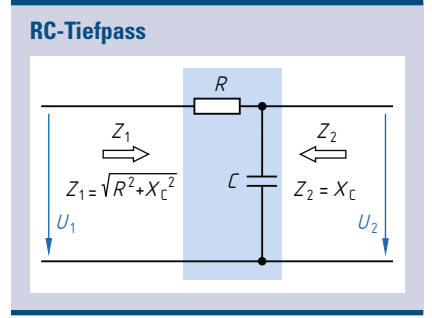

$$
\frac{Z_2}{Z_1} = \frac{U_2}{U_1} \Rightarrow U_2 = U_1 \cdot \frac{1}{\sqrt{1 + (\omega \cdot R \cdot C)^2}}
$$

$$
f_c = \frac{1}{2 \pi \cdot R \cdot C} \Rightarrow R = \frac{1}{2 \cdot \pi \cdot f_c \cdot C};
$$

$$
C = \frac{1}{2 \cdot \pi \cdot f_c \cdot R}
$$

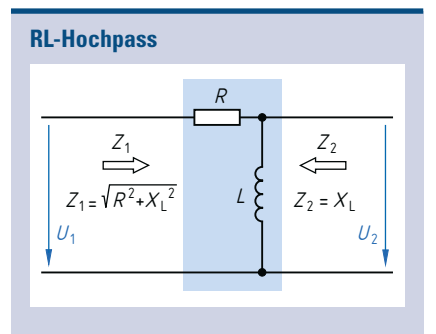

$$
\frac{Z_2}{Z_1} = \frac{U_2}{U_1} \Rightarrow U_2 = U_1 \cdot \frac{1}{\sqrt{\left(\frac{R}{\omega \cdot L}\right)^2 + 1}}
$$

$$
f_c = \frac{R}{2 \cdot \pi \cdot L} \Rightarrow R = 2 \cdot \pi \cdot f_c \cdot L;
$$

$$
L = \frac{R}{2 \cdot \pi \cdot f_c}
$$

RL-Tiefpass  
\n
$$
\begin{array}{|c|c|}\n\hline\nz_1 & x_2 & z_1 \\
\hline\nz_1 = \sqrt{R^2 + X_1^2} & R & Z_2 = R \\
\hline\nu_1 & & & \nu_2\n\end{array}
$$

- $U_1$  Eingangsspannung
- $U_2$  Ausgangsspannung
- $Z_1$  Eingangsimpedanz

 $Z_2$  $\frac{Z_2}{Z_1} = \frac{U_2}{U_1} \Rightarrow U_2 = U_1 \cdot \frac{1}{\sqrt{(9.1)^2}}$ √  $\frac{1}{\sqrt{2\pi}}$  $1 + \left(\frac{\omega \cdot L}{R}\right)^2$ 2

$$
f_{\rm c} = \frac{R}{2 \cdot \pi \cdot L} \qquad \Rightarrow R =
$$

$$
L =
$$

$$
\Rightarrow R = 2 \cdot \pi \cdot f_c \cdot L ;
$$
  

$$
L = \frac{R}{2 \cdot \pi \cdot f_c}
$$

į,

- $Z_2$  Ausgangsimpedanz
- R Widerstand
- $X_l$  induktiver Blindwiderstand
- C Kapazität
- $f_{\rm C}$  Grenzfrequenz<br>  $\omega$  Kreisfrequenz
- Kreisfrequenz

**Wechselstrom**

**48**

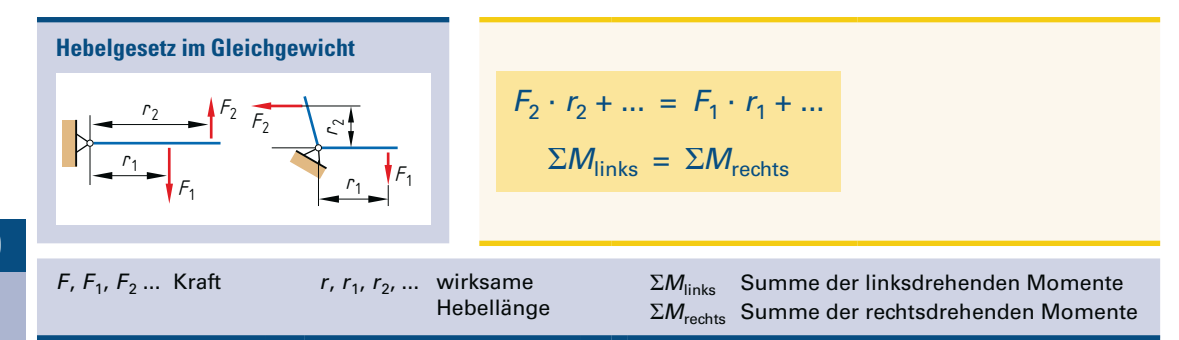

#### **10.2.5 Mechanische Leistung**

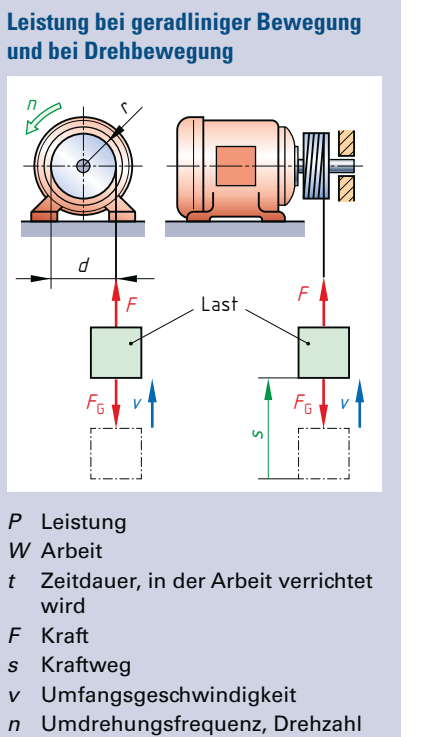

r Radius

 $\mathsf{L}$ 

- M Drehmoment
- $\omega$  Winkelgeschwindigkeit, Drehgeschwindigkeit
	- Wechselstrommotoren: Seite 61
		- Drehstrommotoren: Seite 62
		- Datenblatt Drehstromasynchronmotoren: Seite 123

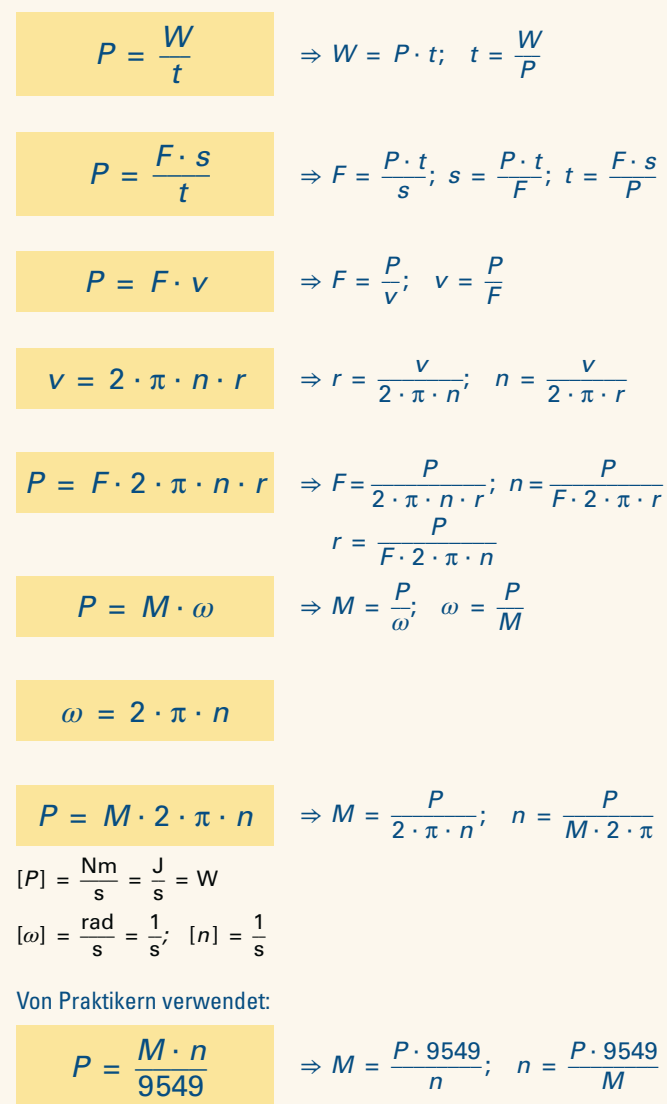

**60**

#### **Fremderregte Gleichstrommaschine**

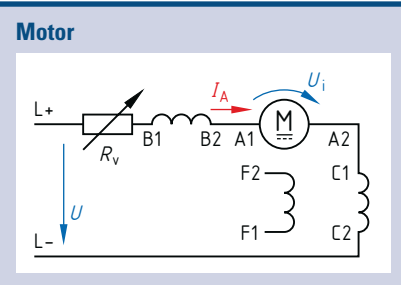

**Generator**

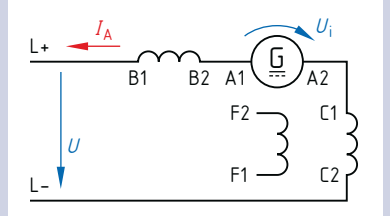

- U Netzspannung
- $U_i$  induzierte Gegenspannung
- $U_{\rm B}$  Bürstenspannung<br> $I_{\rm A}$  Ankerstrom
- $I_A$  Ankerstrom<br> $I_2$  Einschaltstro
- Einschaltstrom
- R<sub>v</sub> Anlasswiderstand
- $R_k$  Widerst. Kompensationswicklung
- $R_{\text{wp}}$  Widerst. Wendepolwicklung
- $R_{\text{A}}$  Ankerwiderstand

#### **Gleichstrom-Reihenschlussmotor**

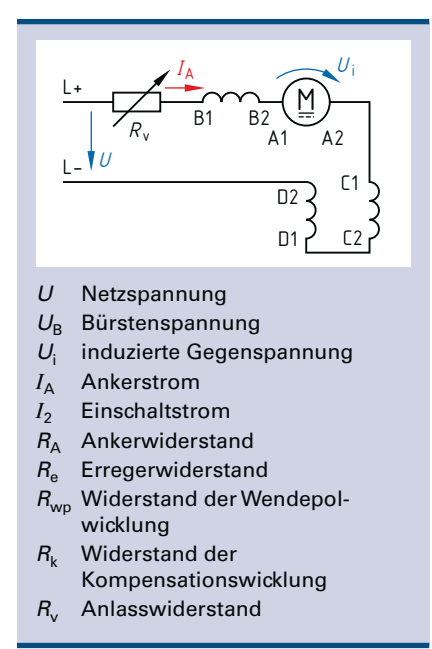

**Motor** 

$$
U = U_{i} + U_{B} + I_{A} \cdot (R_{A} + R_{wp} + R_{k})
$$

$$
\Rightarrow U_{i} = U - U_{B} - I_{A} \cdot (R_{A} + R_{wp} + R_{k});
$$
  

$$
I_{A} = \frac{U - U_{i} - U_{B}}{R_{A} + R_{wp} + R_{k}}; \quad R_{A} = \frac{U - U_{i} - U_{B}}{I_{A}} - R_{wp} - R_{k}
$$

$$
R_{\rm v} = \frac{U - U_{\rm B}}{I_2} - R_{\rm A} - R_{\rm wp} - R_{\rm k}
$$

$$
\Rightarrow I_2 = \frac{U - U_{\rm B}}{R_{\rm v} + R_{\rm A} + R_{\rm wp} + R_{\rm k}}
$$

**Generator** 

$$
U = Ui - UB - IA \cdot (RA + Rwp + Rk)
$$

 $\Rightarrow U_{\rm i} = U + U_{\rm B} + I_{\rm A} \cdot (R_{\rm A} + R_{\rm wp} + R_{\rm k});$  $I_A = \frac{U_i - U_B - U}{B_i + B_i + B_i}$  $\frac{U_i - U_B - U}{R_A + R_{wp} + R_k}$ ;  $R_A = \frac{U_i - U_B - U}{I_A}$  $\frac{U_{\rm B} - U}{I_{\rm A}}$  –  $R_{\rm wp}$  –  $R_{\rm k}$ 

Bei Maschinen ohne Wendepol- bzw. Kompensationswicklung gilt:  $R_{WD} = 0 Ω$  bzw.  $R_k = 0 Ω$ 

$$
U = U_{i} + U_{B} + I_{A} \cdot (R_{A} + R_{e} + R_{wp} + R_{k})
$$
  
\n
$$
\Rightarrow U_{i} = U - U_{B} - I_{A} (R_{A} + R_{e} + R_{wp} + R_{k});
$$
  
\n
$$
I_{A} = \frac{U - U_{B} - U_{i}}{R_{A} + R_{wp} + R_{e} + R_{k}};
$$
  
\n
$$
R_{A} = \frac{U - U_{B} - U_{i}}{I_{A}} - R_{wp} - R_{e} - R_{k};
$$
  
\n
$$
R_{e} = \frac{U - U_{B} - U_{i}}{I_{A}} - R_{A} - R_{wp} - R_{k}
$$

$$
R_{\rm v} = \frac{U - U_{\rm B}}{I_2} - R_{\rm A} - R_{\rm e} - R_{\rm wp} - R_{\rm k}
$$

$$
\Rightarrow I_2 = \frac{U - U_{\text{B}}}{R_{\text{v}} + R_{\text{A}} + R_{\text{e}} + R_{\text{wp}} + R_{\text{k}}}
$$

Bei Maschinen ohne Wendepol- bzw. Kompensationswicklung gilt:  $R_{\text{wp}} = 0 \Omega$  bzw.  $R_k = 0 \Omega$ 

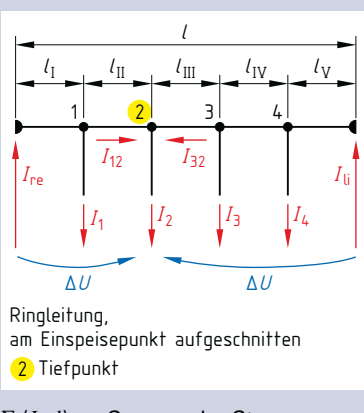

**Spannungsfall bei einer Ringleitung**

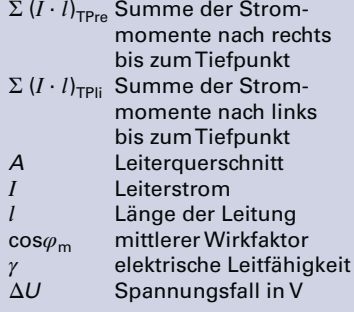

#### **11.2.4 Lichtwellenleitung (LWL)**

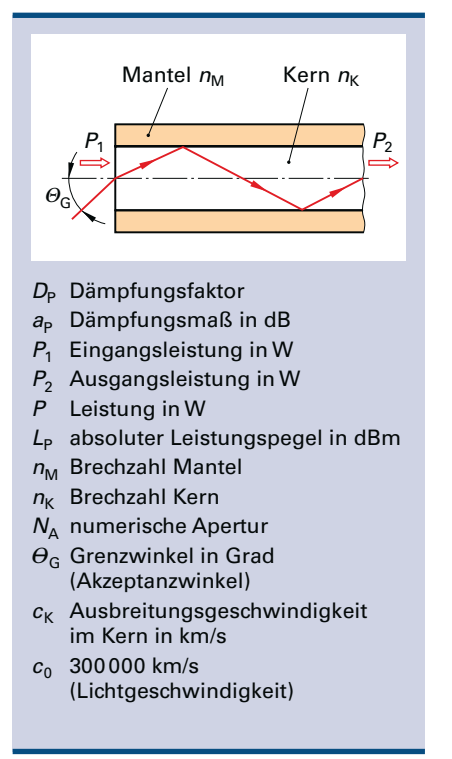

Der Leiterquerschnitt wird vom größten Komponentenstrom und den Verlegebedingungen bestimmt.

#### **Ermittlung des Spannungsfalls bei Drehstrom**

Summe der Strommomente nach rechts zum Tiefpunkt (TP)  $\Sigma$  (*I* ⋅ *l*)<sub>TPre</sub> bzw. nach links zum Tiefpunkt  $\Sigma$  (*I* ⋅ *l*)<sub>TPli</sub> berechnen. Beispiel: Punkt 2 **(Bild)** ist Tiefpunkt.

$$
\Sigma (I \cdot I)_{\text{TPre}} = I_1 \cdot l_1 + I_{12} (l_1 + l_{II})
$$
  
 
$$
\Sigma (I \cdot I)_{\text{TPli}} = I_4 \cdot l_V + I_3 (l_{IV} + l_V) + I_{32} (l_{III} + l_{IV} + l_V)
$$

Berechnung von ΔU nach rechts:

$$
\Delta U = \frac{\sqrt{3} \cdot \cos \varphi_{\rm m} \cdot \Sigma (I \cdot l)_{\rm TPre}}{\gamma \cdot A}
$$

 $\Rightarrow$  cos  $\varphi_m = \frac{\Delta U \cdot \gamma \cdot A}{\sqrt{3} \cdot \Sigma (I \cdot l)_{\text{TPre}}}$  $\overline{3 \cdot \Sigma (I \cdot l)_{\text{TPre}}}$ ;  $A = \frac{\gamma}{\gamma}$  $\sqrt{3} \cdot \cos \varphi_m \cdot \Sigma \left (I \cdot l \right )_{\text{TPre}}$  $\overline{\Delta U\cdot\gamma}$ 

Berechnung von ΔU nach links:  $\overline{a}$ 

**i**

$$
\Delta U = \frac{\sqrt{3 \cdot \cos \varphi_{\rm m} \cdot \Sigma (I \cdot I)_{\rm TPIi}}}{\gamma \cdot A}
$$

$$
\Rightarrow \cos \varphi_{\rm m} = \frac{\Delta U \cdot \gamma \cdot A}{\sqrt{3} \cdot \Sigma (I \cdot l)_{\rm TPIi}}; \ A = \frac{\sqrt{3} \cdot \cos \varphi_{\rm m} \cdot \Sigma (I \cdot l)_{\rm TPIi}}{\Delta U \cdot \gamma}
$$

Den Spannungsfall ΔU kann von rechts oder von links berechnet werden. Beide Rechnungen führen zum gleichen Ergebnis.

$$
D_{p} = \frac{P_{1}}{P_{2}} \Rightarrow P_{1} = D_{p} \cdot P_{2}; \quad P_{2} = \frac{P_{1}}{D_{p}}
$$
\n
$$
a_{p} = 10 \cdot \log \frac{P_{1}}{P_{2}} \Rightarrow P_{1} = P_{2} \cdot 10^{\frac{a_{p}}{10}}; \quad P_{2} = \frac{P_{1}}{10^{\frac{a_{p}}{10}}}
$$
\n
$$
L_{p} = 10 \cdot \log \frac{P}{1 \text{ mW}} \Rightarrow P = 1 \text{ mW} \cdot 10^{\frac{L_{p}}{10}}
$$
\n
$$
c_{K} = c_{0} \cdot \frac{n_{M}}{n_{K}} \Rightarrow n_{K} = n_{M} \cdot \frac{c_{0}}{c_{K}}; \quad n_{M} = n_{K} \cdot \frac{c_{K}}{c_{0}}
$$
\n
$$
N_{A} = \sin \theta_{G} = \sqrt{n_{K}^{2} - n_{M}^{2}}
$$
\n
$$
Bei LWL-Strecken:
$$
\n
$$
D_{Pges} = D_{P1} \cdot D_{P2} \cdot D_{P3} \cdot \dots \Rightarrow D_{P1} = \frac{D_{Pges}}{D_{P2} \cdot D_{P3}}
$$
\n
$$
a_{Pges} = a_{P1} + a_{P2} + a_{P3} + \dots \Rightarrow a_{P1} = a_{Pges} - a_{P2} - a_{P3}
$$

Brechzahlen: Quarz 1,54 , Acrylglas 1,49, Luft ≈ 1

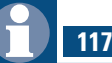

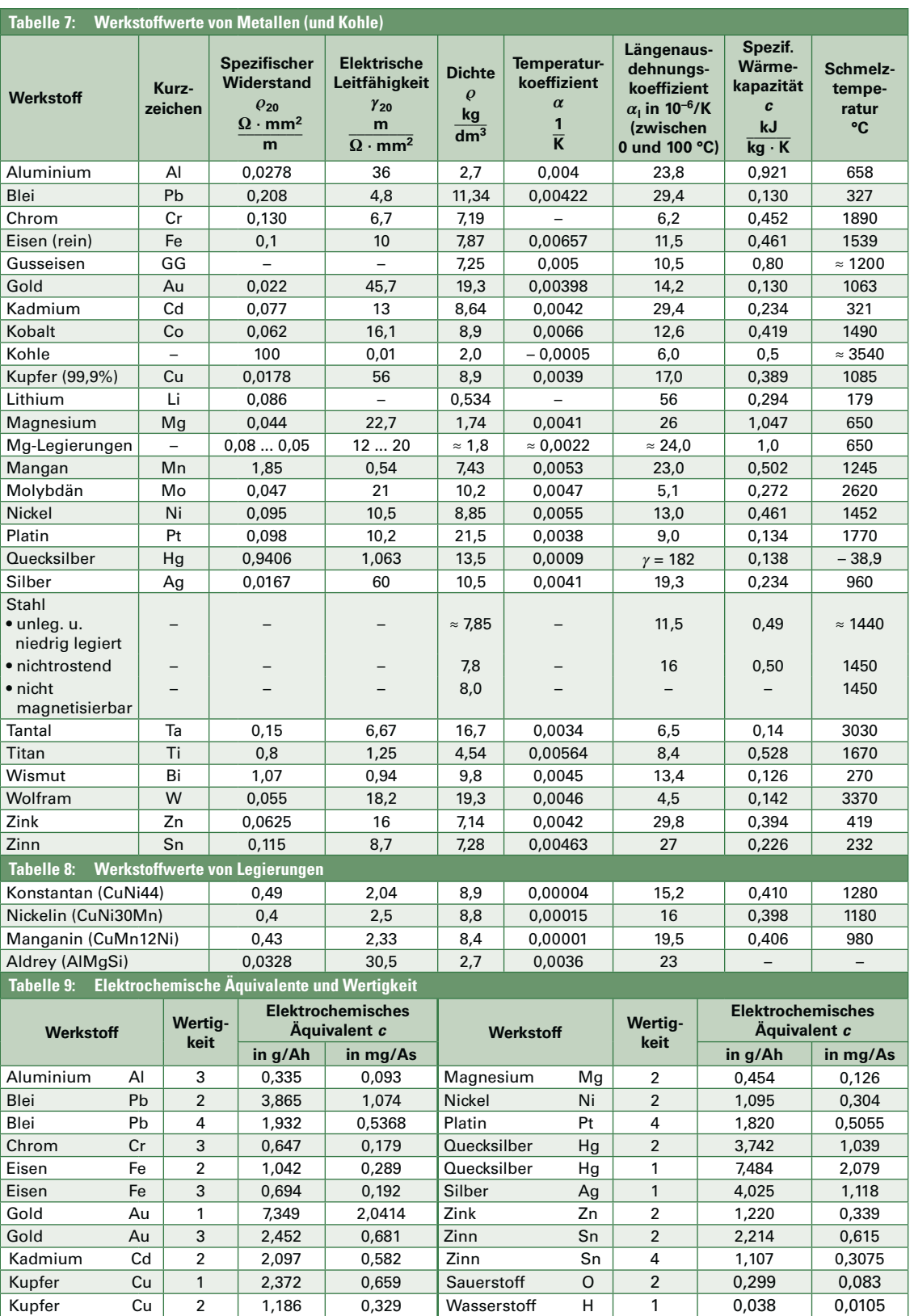